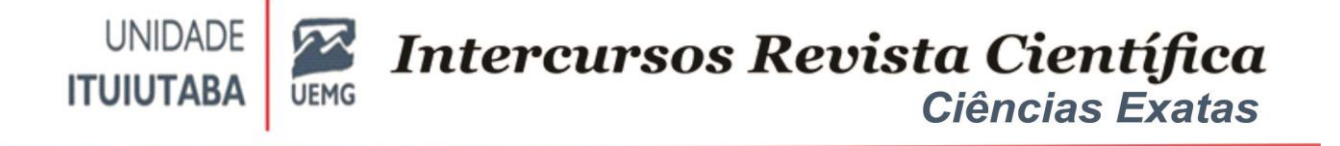

# **SIMULADOR DE ANGIOPLASTIA USANDO REALIDADE VIRTUAL**

# ANGIOPLASTY SIMULATOR USING VIRTUAL REALITY

# JOSÉ ANTONIO SERRA CARNEIRO, VICTOR CARVALHO VICTORINO, PEDRO HENRIQUE RODOVALHO ALVES, PEDRO DAIBERT, FLÁVIA GONÇALVES FERNANDES, LUCIENE CHAGAS DE OLIVEIRA

#### **RESUMO**

Este trabalho avalia as possibilidades da aplicação e utilização da Realidade Virtual e Aumentada (RVA) na educação, discute como a mesma pode ser usada para o aprendizado de aplicações médicas, mostrando exemplos e explorando os recursos de visualização e de sensações multissensoriais em situações físicas e psicológicas a fim de criar um referencial teórico e sistemático na análise metodológica das técnicas utilizadas, além de investigar basicamente dois aspectos relevantes para a construção das ferramentas apresentadas: a imersão e o realismo. Além disso, este trabalho tem como objetivo propor uma nova ferramenta de RV para aprendizagem e treinamento referente ao exame de cateterismo cardíaco e angioplastia, unindo as áreas da saúde e educação. Além disso, este sistema motiva o aprendizado dos alunos de maneira interativa e lúdica, tornando o ensino mais atrativo, dinâmico, fácil, rápido e eficaz.

**Palavras chave**: Angioplastia, Realidade Virtual, Simulador.

#### **ABSTRACT**

This work evaluates the possibilities of the application and use of Virtual and Augmented Reality (RVA) in education, discusses how it can be used for the learning of medical applications, showing examples and exploring the resources of visualization and multisensory sensations in physical and emotional situations. psychological in order to create a theoretical and systematic framework in the methodological analysis of the techniques used, in addition to investigating basically two aspects relevant to the construction of the tools presented: immersion and realism. In addition, this work aims to propose a new VR tool for learning and training regarding the examination of cardiac catheterization and angioplasty, uniting the areas of health and education. In addition, this system motivates students' learning in an interactive and playful way, making teaching more attractive, dynamic, easy, fast and effective.

**Keywords:** Angioplasty, Virtual Reality, Simulator.

#### **INTRODUÇÃO**

As tecnologias de Realidade Virtual (RV) e Realidade Aumentada (RA) estão experimentando um crescimento exponencial, ampliando significativamente seu impacto em diversas áreas, com ênfase notável na saúde (Al-Ansi et al., 2023). O termo "Realidade Virtual" é empregado para descrever ambientes virtuais avançados criados com tecnologia de ponta, projetados para mergulhar o usuário em uma realidade alternativa. Nesse contexto, a RV representa uma interface homem-máquina sofisticada que visa simular ambientes do mundo real. Ela envolve uma experiência imersiva e interativa que se baseia em imagens gráficas tridimensionais geradas por computador (Montero, 2016).

**UNIDADE** 

**ITUIUTABA** 

Por outro lado, a "Realidade Aumentada" é uma tecnologia com definições variadas. É frequentemente descrita como a fusão dos mundos reais e virtuais em um ponto contínuo de realidade/virtualidade, conectando ambientes do mundo real a ambientes completamente virtuais (Grodotzki et al., 2023). A RA se destaca por sua capacidade de sobrepor objetos virtuais gerados por computador ao mundo real, criando a ilusão de que ambos coexistem no mesmo espaço. Ela oferece propriedades distintas, como a combinação de objetos reais e virtuais no ambiente real, interatividade em tempo real, alinhamento de objetos reais e virtuais, e a aplicação de todos os sentidos, incluindo visão, audição, tato, força e até olfato (Al-Ansi et al., 2023).

O impacto da RV e RA nas interações humanas, na visualização de informações e na comunicação é profundo. Através dessas tecnologias, novas maneiras de visualizar, comunicar e interagir com pessoas e informações estão sendo moldadas. A comparação entre Realidade Aumentada e Realidade Virtual destaca diferenças fundamentais: a RA enriquece a cena do mundo real com elementos virtuais, enquanto a RV é um ambiente gerado inteiramente por computador; na RA, o usuário mantém a percepção do mundo real, enquanto na RV, a experiência visual é completamente controlada pelo sistema; a RA requer um mecanismo de combinação do real com o virtual, enquanto a RV necessita de um mecanismo para integrar o usuário em um mundo virtual (Alkan et al., 2023).

No campo da saúde, as aplicações da RV e RA podem ser categorizadas com base em seus propósitos. Destacam-se as aplicações para treinamento de procedimentos, educação, reabilitação, jogos, apoio ao desenvolvimento e sistemas colaborativos. Além disso, a categorização pode levar em consideração o público-alvo dessas aplicações. A educação e o treinamento são áreas amplamente exploradas, com o objetivo de preparar estudantes, psicologicamente e tecnicamente, para tarefas reais e apoiar o processo educacional em diversas faixas etárias. Outras aplicações visam fornecer aos profissionais meios de treinar novas técnicas, simulando diferentes situações genéricas e facilitando o ensino de hábitos a pacientes. Também merecem destaque os simuladores, que permitem a prática de técnicas em ambientes que simulam procedimentos da vida real ou criam cenários hipotéticos para explicar conceitos (Al-Ansi et al., 2023).

Dessa forma, o uso crescente de RV e RA na área da saúde demonstram sua capacidade de revolucionar a educação, treinamento médico, reabilitação e muito mais. Essas tecnologias proporcionam um caminho inovador para melhorar a qualidade do atendimento de saúde e capacitar profissionais e pacientes, tornandoas um campo em rápido crescimento que promete avanços significativos no future (Grodotzki et al., 2023).

Nessa perspectiva, o objetivo fundamental deste trabalho é explorar e avaliar as possibilidades da aplicação e utilização da Realidade Virtual e Aumentada (RVA) no contexto educacional, com um foco especial no aprendizado de aplicações médicas. Este estudo visa criar um referencial teórico e sistemático que analise metodicamente as técnicas utilizadas na integração da RVA com o ensino de procedimentos médicos, destacando dois aspectos cruciais: imersão e realismo.

Através da investigação de experiências de aprendizado mediadas pela RVA, este trabalho tem como propósito fornecer um entendimento aprofundado de como a RVA pode ser aplicada para melhorar o processo de ensino-aprendizagem em cenários médicos. A abordagem multidisciplinar busca destacar as possibilidades de utilizar a RVA para aprimorar a compreensão e a prática de procedimentos médicos complexos, considerando não apenas os aspectos técnicos, mas também as implicações físicas e psicológicas envolvidas.

Além de oferecer uma análise abrangente das técnicas e estratégias envolvidas na aplicação da RVA à educação médica, este trabalho tem como meta a proposição de uma nova ferramenta de Realidade Virtual voltada para o aprendizado e treinamento no contexto do exame de cateterismo cardíaco e angioplastia. Essa ferramenta inovadora visa unir os campos da saúde e educação, proporcionando um ambiente virtual altamente imersivo que oferece a oportunidade de treinar e aprender procedimentos médicos de forma interativa e envolvente.

O sistema de RVA proposto não apenas aborda as complexidades técnicas e clínicas desses procedimentos, mas também prioriza a motivação do aprendizado dos alunos, tornando o processo educacional mais interativo, lúdico e envolvente. Esperase que essa abordagem torne o ensino mais atraente, dinâmico, eficaz e acelere a curva de aprendizado, preparando profissionais de saúde para enfrentar desafios reais com confiança e habilidades sólidas. Em resumo, o trabalho tem como objetivo principal aprimorar a educação médica por meio da integração da RVA, proporcionando uma experiência de aprendizado inovadora e eficaz que beneficia tanto estudantes quanto profissionais da área da saúde.

## **MATERIAIS E MÉTODOS**

**UNIDADE** 

**ITUIUTABA** 

Neste tópico, apresentaremos uma visão geral da metodologia adotada para conduzir nossa pesquisa, abordando a natureza do estudo, seus objetivos e a importância das ferramentas selecionadas. Descreveremos o tipo de pesquisa realizada e a abordagem que orientou nosso trabalho.

O presente estudo tem como objetivo principal investigar os efeitos do uso de tecnologias de Realidade Virtual (RV) e Realidade Aumentada (RA) no processo de ensino-aprendizagem em ambientes educacionais. Com o crescente interesse em inovações tecnológicas, é fundamental entender como a RV e a RA podem ser aplicadas de forma eficaz na educação, aprimorando a experiência de aprendizado de alunos em diversos níveis. A pesquisa busca contribuir para o avanço do conhecimento nessa área e fornecer insights para a prática educacional.

Este estudo segue uma abordagem de pesquisa mista, combinando elementos de pesquisa qualitativa e quantitativa. A pesquisa qualitativa permitirá uma compreensão mais profunda das experiências e percepções dos participantes em relação ao uso da RV e RA na educação. Coletaremos dados por meio de entrevistas em profundidade, observações e análise de conteúdo. Por outro lado, a pesquisa quantitativa envolverá a coleta e análise de dados numéricos para avaliar o impacto das tecnologias de RV e RA no desempenho acadêmico e na retenção de informações. Utilizaremos questionários, testes padronizados e métricas de desempenho como fontes de dados quantitativos.

Nossa abordagem de pesquisa é baseada em uma perspectiva mista, permitindo uma análise abrangente e equilibrada dos resultados. A combinação de métodos qualitativos e quantitativos nos ajudará a obter uma compreensão holística das implicações das tecnologias de RV e RA na educação. Essa abordagem nos permite capturar não apenas dados objetivos, mas também as experiências subjetivas dos participantes, o que enriquecerá nossa análise.

Ao adotar uma abordagem mista, buscamos proporcionar uma visão completa e fundamentada do impacto dessas tecnologias no ensino-aprendizagem, destacando as áreas em que elas se mostram mais eficazes e as limitações que possam apresentar. Essa abordagem também nos permitirá oferecer recomendações práticas para educadores e formuladores de políticas com base em evidências sólidas.

Com essa metodologia, estamos bem equipados para responder às perguntas de pesquisa e alcançar nossos objetivos, promovendo o avanço do conhecimento na interseção entre tecnologia e educação.

Para a modelagem tridimensional, optamos por utilizar as seguintes ferramentas: 3DS Max (anteriormente conhecido como 3D Studio Max) e Maya. O 3DS Max é uma aplicação versátil amplamente empregada na produção de filmes de animação, jogos em 3D e maquetes eletrônicas. Os arquivos gerados no 3DS Max possuem a extensão nativa .MAX e são altamente compatíveis com outros softwares de modelagem, como o Unity 3D (Autodesk 3ds Max, 2023).

O Maya, por outro lado, é uma ferramenta poderosa e amplamente reconhecida no setor de entretenimento, utilizada em produções de grande escala, como o filme "Avatar." Sua flexibilidade e recursos avançados são valiosos para a criação de personagens e efeitos especiais para cinema e televisão, bem como para o desenvolvimento de jogos de computador. O Maya é uma escolha comum entre estúdios e profissionais de computação gráfica (Autodesk Maya, 2023).

O Unity 3D, embora muitas vezes classificado como um motor de jogo, vai além disso em termos de funcionalidade. Sua flexibilidade permite a utilização de scripts em linguagens como C# e JavaScript para adicionar lógica aos projetos. Além disso, o Unity 3D suporta a importação de elementos visuais criados em ferramentas populares, como Maya e Blender (Unity, 2023).

A seleção das ferramentas específicas, 3DS Max, Maya e Unity 3D, para este projeto é fundamentada em diversas razões que convergem para a eficácia e

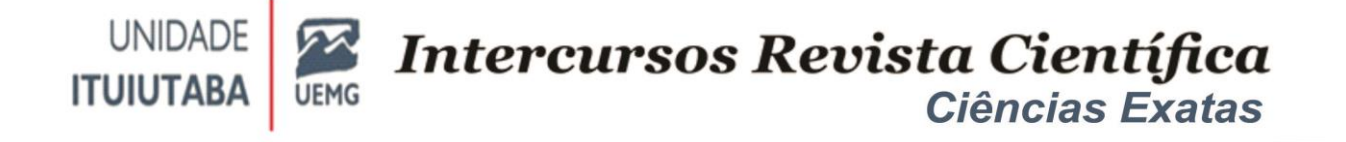

adequação dessas soluções às nossas metas e objetivos de pesquisa. Abaixo, destacamos as principais justificativas para a escolha dessas ferramentas, conforme recomendações de Renato (2017) e Lucifora et al. (2023):

#### **1. 3DS Max e Maya para Modelagem Tridimensional:**

- Ampla Aceitação na Indústria: Tanto o 3DS Max quanto o Maya são amplamente reconhecidos e utilizados na indústria de produção de conteúdo visual, incluindo filmes, animações, jogos e modelagem em 3D. Sua popularidade reflete a confiabilidade e versatilidade dessas ferramentas, sendo adotadas em muitos estúdios de renome e produções de alto nível.
- Recursos Avançados de Modelagem e Animação: Ambos os programas oferecem um conjunto abrangente de recursos para modelagem tridimensional, animação e criação de ativos visuais. Esses recursos são essenciais para o desenvolvimento de ambientes virtuais realistas e personagens 3D, que são parte integrante de nosso projeto.
- Compatibilidade com Unity 3D: Os formatos de arquivo gerados por 3DS Max e Maya são facilmente importados pelo Unity 3D, garantindo uma transição suave entre as fases de modelagem e implementação do projeto. Isso otimiza a integração das diferentes etapas do desenvolvimento e a coesão da experiência do usuário final.

## **2. Unity 3D como Motor Gráfico e Plataforma de Implementação:**

- Ampla Adoção na Indústria de Jogos e Simulações: O Unity 3D é uma das plataformas mais amplamente adotadas para o desenvolvimento de jogos, simulações e aplicativos de RV e RA. Sua popularidade e facilidade de uso são bem reconhecidas na indústria, o que se traduz em um grande ecossistema de desenvolvedores e recursos disponíveis.
- Flexibilidade de Programação: O Unity 3D oferece suporte para programação em várias linguagens, incluindo C#. Essa flexibilidade é essencial para adicionar lógica e interatividade ao projeto, permitindo que os desenvolvedores personalizem a experiência do usuário de acordo com nossas necessidades específicas.
- Compatibilidade com Elementos Criados em 3DS Max e Maya: A capacidade do Unity 3D de importar ativos 3D e animações de programas como 3DS Max e Maya torna-o ideal para a implementação de ambientes virtuais que incorporam modelagem tridimensional avançada e animações.

Essas escolhas foram fundamentadas na adequação das ferramentas às necessidades do projeto, bem como em sua ampla aceitação na indústria de desenvolvimento virtual. Elas simplificam a produção de ativos visuais de alta qualidade e a implementação de elementos interativos, mas também garantem que

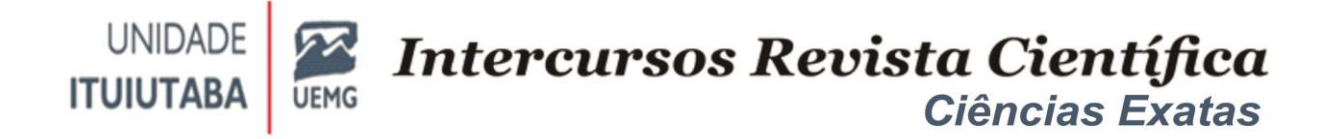

nosso projeto esteja alinhado com as melhores práticas da indústria. Essas ferramentas oferecem uma base sólida para o desenvolvimento de um ambiente virtual eficaz, que atenderá aos objetivos de nossa pesquisa e proporcionará uma experiência de aprendizado envolvente e eficiente.

#### **TRABALHOS RELACIONADOS**

Nesta seção são apresentados trabalhos relacionados de aplicações de RV e RA na área da saúde.

Uma das primeiras aplicações das realidades digitais na medicina ocorre no treinamento de médicos e outros profissionais de saúde. A Realidade Virtual propicia um ambiente seguro de estudo em que futuros médicos podem visualizar conceitos bem como treinar procedimentos sem colocar em risco a vida de pessoas de verdade.

A Universidade de Stanford, no vale do Silício, criou um programa de Realidade Virtual onde médicos podem simular uma cirurgia endoscópica dos seios da face, conforme ilustrado na Figura 1. Esse tipo de cirurgia pode ser bastante complicado devido a variações anatômicas entre os pacientes. Nesse laboratório, os médicos da Stanford usam a RV para simular e ensaiar a cirurgia que farão depois nos pacientes, com melhora significativa dos resultados (Parikh, 2009).

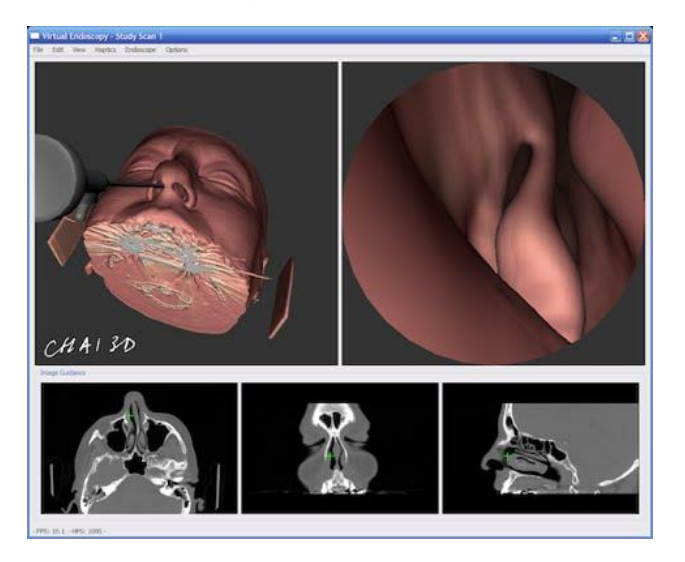

Figura 1. Sistema para ensino de cirurgias faciais.

Fonte: Parikh (2009).

Outro programa de controle da dor muito interessante que utiliza a realidade virtual é o tratamento da dor fantasma (Figura 2), um problema comum em pacientes que sofreram amputações de membros e para o qual praticamente não existe

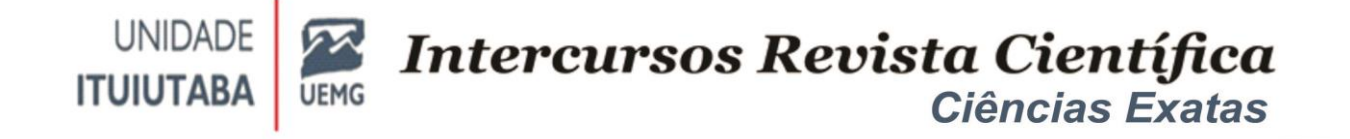

tratamento. A RV ajuda a reconectar o cérebro com a realidade do membro amputado, possibilitando estratégias de relaxamento e controle da dor (Gee, 2016).

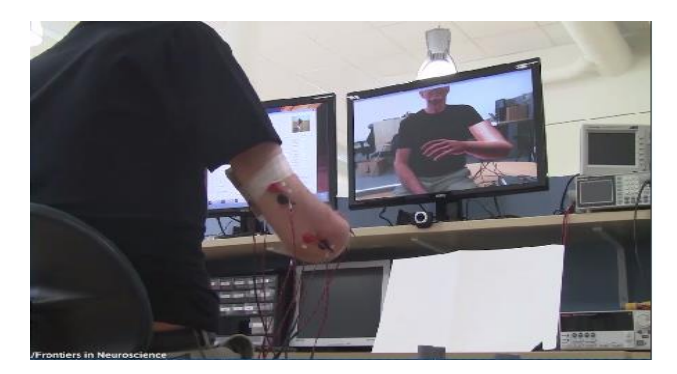

Figura 2. Programa para tratamento da dor fantasma.

Fonte: Gee (2016).

Além dos exemplos mencionados anteriormente, a aplicação da Realidade Virtual (RV) e da Realidade Aumentada (RA) na área da saúde tem ganhado destaque devido aos benefícios que oferece, tanto no treinamento de profissionais de saúde como na melhoria da qualidade de vida dos pacientes. Abaixo, apresentamos outros trabalhos notáveis que demonstram o impacto positivo dessas tecnologias no campo da medicina e da saúde:

Treinamento de Cirurgiões com RV: A RV tem sido amplamente usada para treinamento cirúrgico. Por exemplo, o "Surgical Theater" é um programa que permite a cirurgiões praticar procedimentos complexos em modelos virtuais antes de realizálos em pacientes reais. Essa abordagem reduz erros e melhora a precisão durante as cirurgias, resultando em melhores resultados para os pacientes (Rizzo et al., 2017).

Reabilitação e Fisioterapia: A RV tem sido aplicada com sucesso na reabilitação de pacientes que sofreram acidentes vasculares cerebrais (AVCs) ou lesões neuromusculares. Através de jogos e exercícios virtuais, os pacientes podem realizar sessões de fisioterapia que tornam o processo de recuperação mais envolvente e motivador (Laver et al., 2015).

Simulação Médica para Tomada de Decisões: A RV também tem sido usada para simular situações clínicas complexas que desafiam a tomada de decisões dos médicos. Essas simulações ajudam a treinar médicos a lidar com emergências e casos difíceis, melhorando suas habilidades de diagnóstico e decisão clínica (Seymour et al., 2002).

Terapia de Exposição para Transtorno de Estresse Pós-Traumático (TEPT): A RV é uma ferramenta eficaz para tratar pacientes com TEPT. Terapeutas usam ambientes virtuais para expor os pacientes a situações traumáticas de forma controlada, ajudando-os a superar seus sintomas e traumas (Rothbaum et al., 2006).

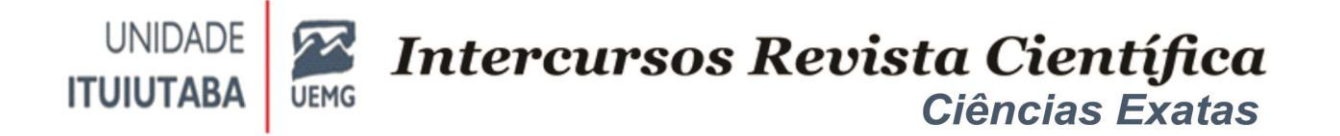

Treinamento em Simulação de Atendimento de Emergência: A RV tem sido empregada no treinamento de equipes de atendimento de emergência, permitindo que médicos, enfermeiros e paramédicos pratiquem procedimentos de ressuscitação cardiopulmonar (RCP) e gerenciamento de situações críticas em ambientes virtuais realistas (Dieckmann et al., 2007).

Esses exemplos demonstram o potencial transformador da RV e da RA na área da saúde, oferecendo benefícios que vão desde o treinamento avançado de médicos até a melhoria da qualidade de vida dos pacientes. À medida que a tecnologia continua a evoluir, é provável que mais aplicações inovadoras surjam, redefinindo a maneira como a medicina é praticada e como os pacientes são cuidados.

# **RESULTADOS E DISCUSSÃO**

Nesta seção, apresentaremos os resultados de nossa pesquisa, que teve como foco principal a aplicação de técnicas de modelagem tridimensional em um ambiente de Realidade Virtual (RV) destinado à simulação de uma sala cirúrgica. Durante a fase de análise, realizamos extensas pesquisas para identificar as ferramentas que melhor atenderiam aos requisitos de nossa aplicação. Além disso, a fase de desenvolvimento concentrou-se na exploração de detalhes críticos de modelagem no software 3ds Max, abordando elementos como formas geométricas, texturas, materiais e técnicas de renderização.

Nossa abordagem metodológica envolveu uma investigação aprofundada, incluindo pesquisas bibliográficas e análise de imagens do mundo real, para garantir que a modelagem da sala cirúrgica fosse precisa e refletisse com precisão os ambientes reais. A pesquisa também se estendeu à elaboração da tela inicial de nosso ambiente virtual, que desempenha um papel fundamental na experiência geral dos usuários.

Assim, detalharemos o processo de modelagem da sala cirúrgica, fornecendo insights sobre as decisões de design, a integração de elementos visuais e a experiência imersiva oferecida aos usuários. Além disso, discutiremos a importância de uma modelagem precisa e realista no contexto da simulação de procedimentos cirúrgicos e exploraremos como essa abordagem pode beneficiar a educação médica e o treinamento de profissionais de saúde. Este é o ponto de partida para nossa análise detalhada dos resultados obtidos ao longo deste projeto, destacando os desafios enfrentados, as soluções adotadas e as implicações para a prática educacional e médica.

Na fase de análise foram realizadas várias pesquisas para verificação de quais ferramentas melhores atendem a aplicação. Durante o desenvolvimento foram estudados detalhes sobre modelagem no software 3ds Max, foram estudados formas geométricas, texturas, materiais e renderização. Após ter entendido todo o software foi iniciada a fase de modelagem do ambiente virtual dos objetos de uma sala cirúrgica. Para a modelagem dos objetos de uma sala cirúrgica correta foram estudados detalhes através de pesquisas bibliográficas e fotos reais para que a modelagem ficasse correta. Após ter entendido todo o software, foi iniciada a fase de

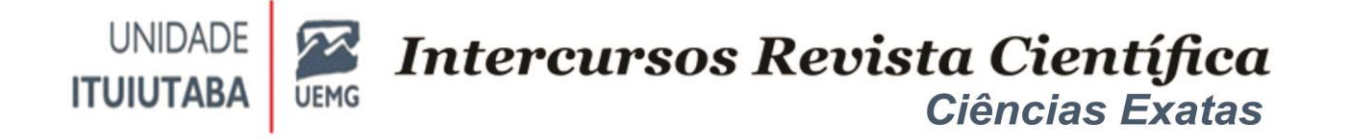

modelagem do ambiente virtual, começando por uma tela inicial (Figura 3), e os objetos de uma sala cirúrgica, conforme ilustrado na Figura 4.

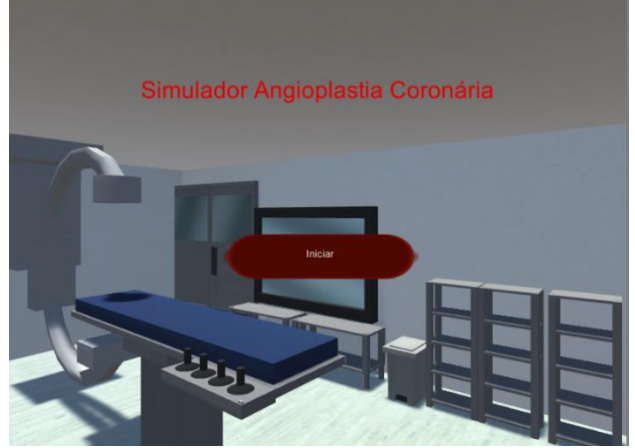

Figura 3. Tela de início do simulador.

Fonte: Autoria própria.

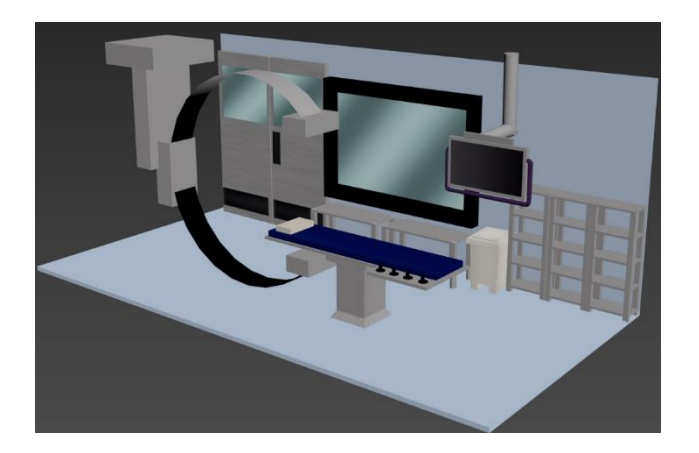

Figura 4. Início da sala de cirurgia de angioplastia.

Fonte: Autoria própria.

Além disso, após a modelagem do início da sala de cirurgia, foi iniciada também a fase de estudo sobre animação. Foi estudado como ocorre exatamente a angioplastia em uma artéria obstruída e realizada uma visita técnica ao Hospital de Clínicas de Uberlândia para conhecer as salas de cirurgias do setor de Hemodinâmica onde realizam os exames de Cateterismo Cardíaco e Angioplastia Coronária, bem como os equipamentos utilizados para realizar estes procedimentos cirúrgicos.

Finalmente, foi modelada o tórax (Figura 5) e animada uma artéria, um stent e um cateter de balão. Dentro do desenvolvimento obtido nesta simulação cirúrgica, foi desenvolvida uma animação (Figuras 6 a 9) que representa o caminho de um cateter que leva em meio a uma artéria o stent a ser acoplado no paciente. É possível identificar sua incisão, juntamente com a acoplamento desta por meio de um balão

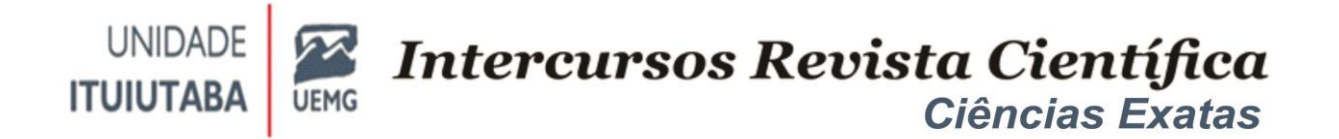

que administra a dilatação do vaso obstruído, finalizando por acomodar esta haste flexível no paciente.

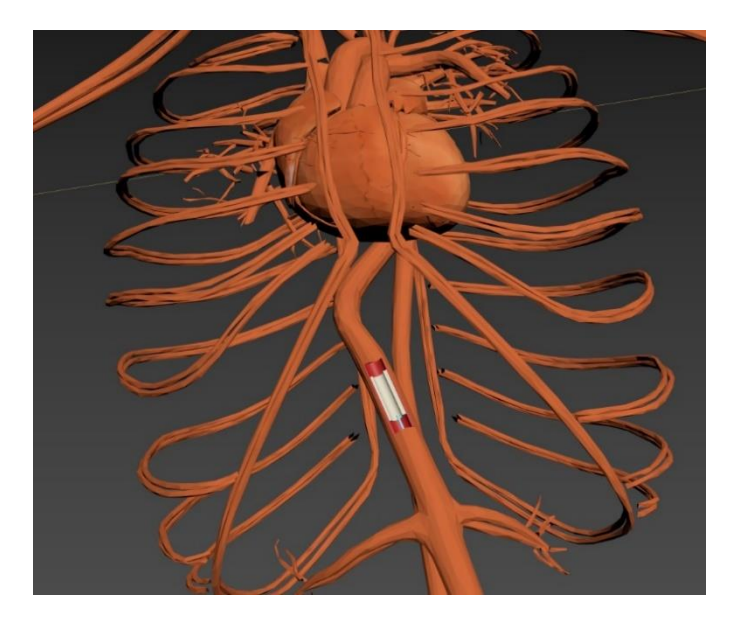

Figura 5. Modelagem do tórax.

Fonte: Autoria própria.

A Figura 6 mostra uma artéria contendo uma obstrução representando uma placa de gordura, onde o cateter está iniciando a incisão em busca da obstrução.

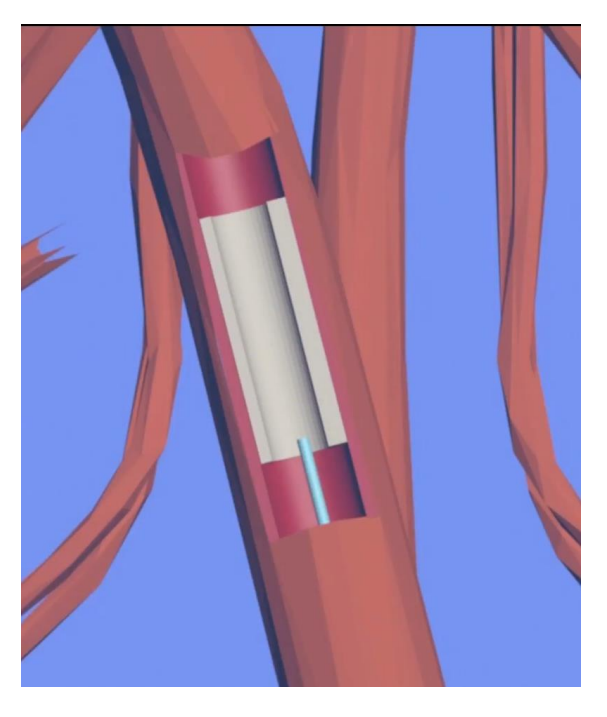

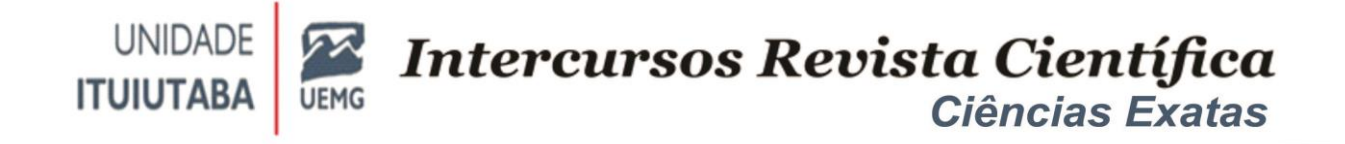

Figura 6. Início da incisão.

Fonte: Autoria própria.

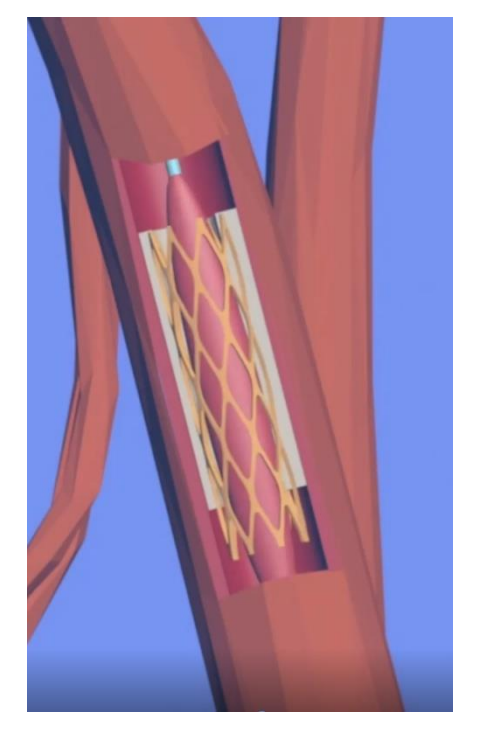

A Figura 7 apresenta o cateter com o balão já inserido dentro da obstrução.

Figura 7. Balão completamente inserido.

Fonte: Autoria própria.

A Figura 8 mostra o cateter com o balão expandindo o stent para desobstruir a artéria.

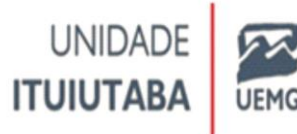

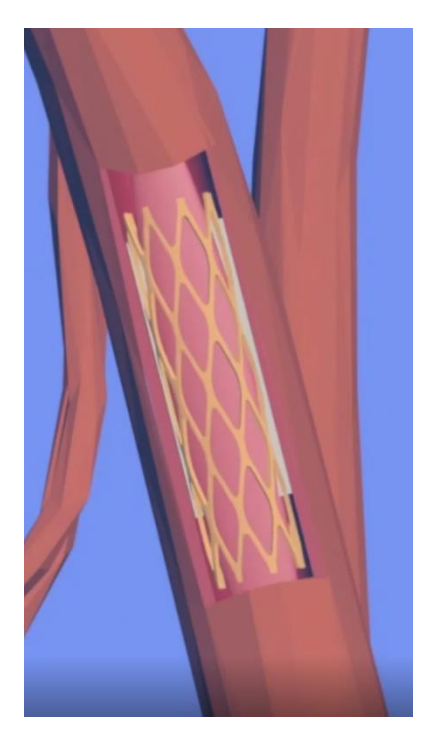

Figura 8. Balão inflado, dilatando a veia.

Fonte: Autoria própria

Por fim, a Figura 9 apresenta o balão desinflando e o stent fica expandido no local da obstrução da artéria, sendo que o balão é retirado.

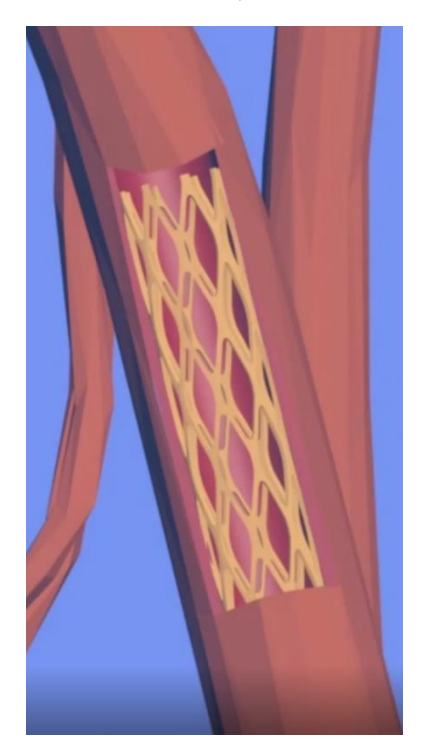

Figura 9. Stent colocado e o balão desinfla.

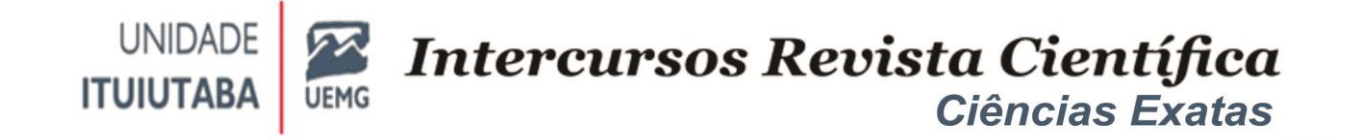

Fonte: Autoria própria.

Para a imersão completa o aplicativo será implementado para dispositivos móveis, inicialmente Android, com o auxílio de um óculos de RV com capacidade para acoplar o dispositivo móvel. Para testes será utilizado o Google CardBoard (Figura 10), que se caracteriza como um óculos feito de papelão que permite imergir, através de um smartphone e um aplicativo, em diferentes ambientes de RV (vídeos, jogos, simuladores terrestres, entre outros).

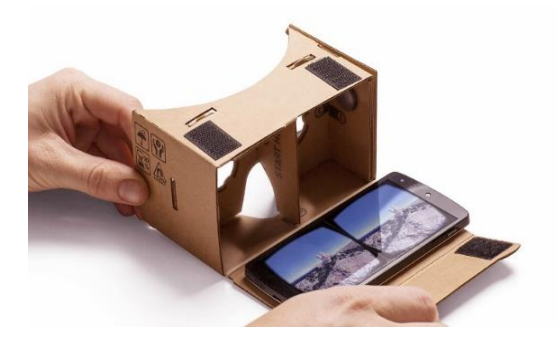

Figura 10. Google CardBoard aberto com celular acoplado.

Fonte: Autoria própria.

Em virtude dos resultados obtidos até o momento, compreende-se que a RV pode auxiliar e ser utilizada no ensino do procedimento de exame de angioplastia, tanto para estudantes das áreas da saúde quanto para treinamento de funcionários.

O aplicativo serious game para simular a angioplastia, irá contribuir na formação de estudantes e funcionários. Foram realizadas pesquisas relacionadas e ainda não houve conclusão de nenhum projeto utilizado o RV nesse tipo de exame cardiológico.

Nesta aplicação proposta, o usuário poderá ter acesso a partir de seu próprio dispositivo móvel. Ao instalar o aplicativo em um celular que tenha o sistema operacional Android, o usuário se deparará com uma tela inicial que informa o nome do aplicativo, e o menu contendo as opções: começar, para iniciar um procedimento; configurações, para alterar opções do aplicativo; sobre, para informações sobre os criadores e detalhes; sair, para sair do aplicativo.

Já na aplicação caso o usuário pressione a opção para começar um procedimento é exibido algumas informações básicas sobre o uso do aplicativo seguidas de regras as quais devem ser seguidas no procedimento real (higiene, verificação do paciente, luminosidade, etc), assim que passadas essas informações uma nova tela aparece contendo o paciente em uma maca, o canto superior esquerdo com algumas ferramentas médicas e um cateter. Primeiramente é necessário realizar o corte para entrada do cateter, uma instrução será colocada na tela. Com o corte realizado o usuário deverá seguir as instruções, colocar o cateter na artéria (conforme

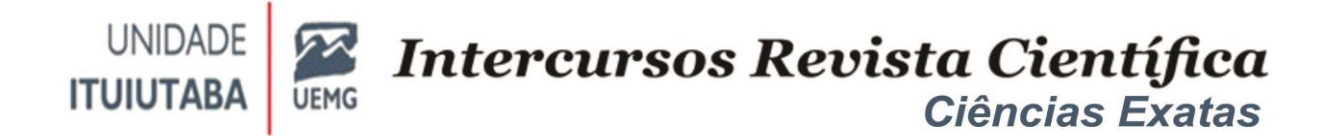

ilustrado na Figura 11), a partir daí o usuário passa a controlar o cateter pelo interior da artéria, caso seja encontrada alguma obstrução o usuário a verá destacada e com informações de como proceder nesses casos.

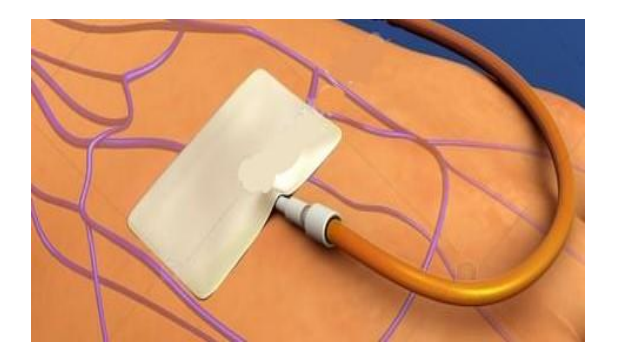

Figura 11. Inserção do cateter em paciente.

Fonte: Autoria própria.

# **CONSIDERAÇÕES FINAIS**

Este trabalho buscou buscou explorar o vasto potencial da Realidade Virtual (RV) aplicada à área da saúde, especificamente no contexto do procedimento de angioplastia cardíaca, com o objetivo de fornecer uma ferramenta educacional inovadora e eficaz. Os resultados obtidos ao longo deste projeto refletem um esforço árduo e sistemático para combinar tecnologia de RV com o campo da educação médica.

Iniciamos nosso trabalho com uma fase de análise que envolveu uma pesquisa abrangente para identificar as melhores ferramentas disponíveis para a aplicação. A escolha do software 3ds Max foi fundamental, e a fase de desenvolvimento incluiu um mergulho profundo na modelagem 3D, incluindo formas geométricas, texturas, materiais e técnicas de renderização. A investigação foi aprofundada, envolvendo pesquisas bibliográficas e análises de imagens do mundo real, para garantir que a modelagem da sala cirúrgica fosse precisa e realista. O resultado foi um ambiente virtual que reflete com precisão os procedimentos médicos reais, oferecendo uma experiência imersiva.

Uma das contribuições significativas deste trabalho foi a criação de um aplicativo "serious game" para simular o procedimento de angioplastia cardíaca, visando aprimorar a formação de estudantes e profissionais da área da saúde. Até o momento, não encontramos projetos similares que utilizem RV para treinamento nesse contexto específico de exame cardiológico. Este aplicativo oferece a oportunidade de aprender e praticar o procedimento em um ambiente seguro e controlado.

O aplicativo proposto oferece um ambiente interativo que guia o usuário por todas as etapas da angioplastia, desde o corte inicial até a colocação do stent e o tratamento de possíveis complicações cardíacas. O feedback imediato e a

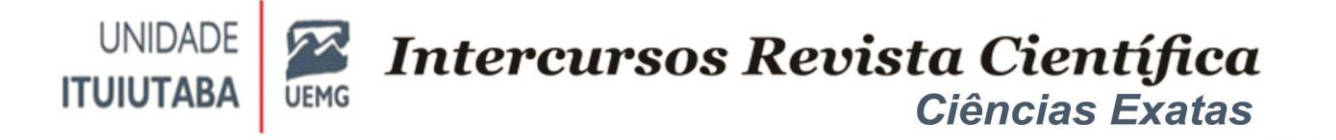

gamificação do processo incentivam a prática contínua e a compreensão completa dos procedimentos. Esperamos que essa ferramenta possa melhorar a formação de estudantes e profissionais da área de saúde, contribuindo para a segurança e eficácia dos procedimentos médicos no mundo real.

Em suma, este trabalho demonstrou que a Realidade Virtual tem o potencial de revolucionar a educação médica e o treinamento de procedimentos médicos complexos, proporcionando um ambiente imersivo e envolvente que beneficia tanto os alunos quanto os profissionais da saúde. Continuar a explorar e desenvolver aplicativos de RV para aprimorar a formação e prática médica é uma área promissora de pesquisa e desenvolvimento, e este trabalho representa um passo significativo em direção a essa visão. O futuro promissor da educação médica baseada em RV oferece oportunidades emocionantes para inovação e melhoria contínua.

# **REFERÊNCIAS**

- Al-Ansi, A. M. et al.. (2023). Analyzing augmented reality (AR) and virtual reality (VR) recent development in education. Social Sciences & Humanities Open, Volume 8, Issue 1, 2023, ISSN: 2590-2911. DOI: [https://doi.org/10.1016/j.ssaho.2023.100532.](https://doi.org/10.1016/j.ssaho.2023.100532)
- Alkan, I. B. et al. (2023). Augmented reality technologies in construction project assembly phases. Automation in Construction, Volume 156, 2023, ISSN: 0926- 5805. DOI: [https://doi.org/10.1016/j.autcon.2023.105107.](https://doi.org/10.1016/j.autcon.2023.105107)
- Dieckmann, P., Rall, M., Gaba, D., & Aranha, A. (2007). Simulation in health care: definitions and concepts. In Simulation in Anesthesia (pp. 11-26). Springer.
- Gee, O. (2016). Phantom limb patients treated in virtual reality. Disponível em: [http://www.thelocal.se/20140226/phantom-limb-patients-treated-by-computer](http://www.thelocal.se/20140226/phantom-limb-patients-treated-by-computer-games)[games.](http://www.thelocal.se/20140226/phantom-limb-patients-treated-by-computer-games) Acesso em: outubro de 2023.

Grodotzki, J. et al. (2023). Enhancing manufacturing education based on controller free augmented reality learning. Manufacturing Letters, Volume 35, Supplement, 2023, p. 1246-1254, ISSN: 2213-8463. DOI: [https://doi.org/10.1016/j.mfglet.2023.08.068.](https://doi.org/10.1016/j.mfglet.2023.08.068)

Laver, K., George, S., Thomas, S., Deutsch, J. E., & Crotty, M. (2015). Virtual reality for stroke rehabilitation. Cochrane Database of Systematic Reviews, (2). Lucifora, C. et al.. (2023). Virtual reality supports perspective taking in cultural heritage interpretation. Computers in Human Behavior, Volume 148, 2023, ISSN 0747-5632.

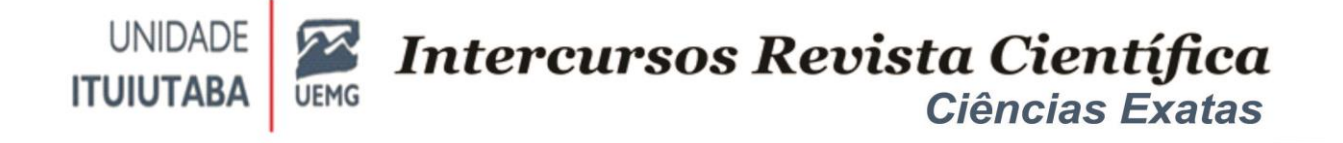

DOI: [https://doi.org/10.1016/j.chb.2023.107911.](https://doi.org/10.1016/j.chb.2023.107911)

AUTOR, T. X. et al. **Título:** sub-título. Cidade: Editora, Ano.

PEREIRA, M. G. **Artigos científicos**: como redigir, publicar e avaliar. Rio de Janeiro: Guanabara-Koogan, 2011.

Montero, E. F. S e Zanchet, D. J. (2016). Realidade virtual e a medicina. Disponível em:

[http://www.scielo.br/scielo.php?pid=S010286502003000500017&script=sci\\_arttext.](http://www.scielo.br/scielo.php?pid=S010286502003000500017&script=sci_arttext) Acesso em: outubro de 2023.

Parikh, S. S. et al. (2009). Integration of patient-specific paranasal sinus CT data into a virtual surgical environment. American Journal of Rhinology, 2009.

Renato, J. A. D. Maya. (2017). Programa para produções e Animações em 3D. Disponível em: [http://www.jrrio.com.br/software/maya.html.](http://www.jrrio.com.br/software/maya.html) Acesso em: agosto de 2019.

Rizzo, A. A., Kim, G. J., & Shrager, S. (2017). A Novel Virtual Reality Tool for Psychosocial Well-Being and Stress Resilience. In Virtual, Augmented and Mixed Reality (pp. 3-17). Springer.

Rothbaum, B. O., Hodges, L. F., Ready, D., Graap, K., & Alarcon, R. D. (2001). Virtual reality exposure therapy for Vietnam veterans with posttraumatic stress disorder. Journal of Clinical Psychiatry, 62(8), 617-622.

Seymour, N. E., Gallagher, A. G., Roman, S. A., O'Brien, M. K., Bansal, V. K., & Andersen, D. K. (2002). Virtual reality training improves operating room performance: results of a randomized, double-blinded study. Annals of surgery, 236(4), 458-463.

#### **AUTORES:**

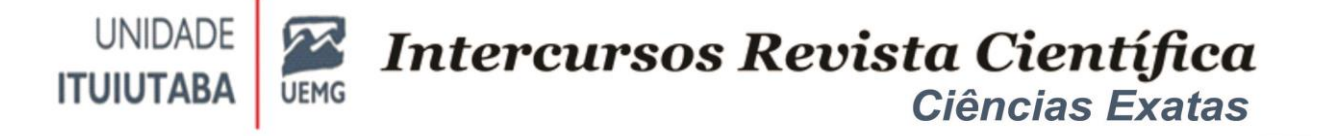

**José Antonio Serra Carneiro,** mestrando em Engenharia Elétrica pela Universidade Federal de Uberlândia, **p**ossui graduação em Medicina pela Universidade Federal do Pará (1978-1983). Cursou as disciplinas do mestrado profissional em Administração pela Pontifícia Universidade Católica de Minas Gerais (2003-2005). Cursou as disciplinas de pós-graduação em Neurologia pela IPEMED (2017-2018). Atualmente cursa graduação em Engenharia da Computação pela Universidade de Uberaba - Uniube (2019). Tem experiência na área de Neurociências com ênfase em NEUROLOGIA, e está cursando Engenharia de Computação, com interesse especial nos seguintes temas: Realidade Virtual e Aumentada e Tecnologias Assistivas.

**Victor Carvalho Victorino,** possui graduação em Engenharia de Computação pela Universidade de Uberaba (2021). Atualmente cursando pós graduação em web design no Instituto Florence de Ensino Superior.

**Pedro Henrique Rodovalho Alves,** graduando em Engenharia de Computação pela Universidade de Uberaba (UNIUBE).

**Pedro Daibert,** graduando em Engenharia de Computação pela Universidade de Uberaba (UNIUBE).

**Flávia Gonçalves Fernandes**, Doutora em Ciências Exatas e Tecnológicas pela Universidade Federal de Catalão. Mestra em Engenharia Biomédica pela Universidade Federal de Uberlândia. Bacharel em Engenharia da Computação pela Universidade de Uberaba (UNIUBE). Professora da área de Informática do Instituto Federal de Educação, Ciência e Tecnologia de Mato Grosso do Sul - Campus Dourados. E-mail: [flavia.fernandes92@gmail.com](mailto:flavia.fernandes92@gmail.com)

**Luciene Chagas de Oliveira,** possui graduação em Ciência da Computação pela Universidade Federal de Uberlândia (1998-2002), mestrado em Ciência da Computação pela Universidade Federal de Uberlândia (2004-2006) e doutorado em Engenharia Elétrica pela Universidade Federal de Uberlândia (2012-2017). Realizou dois Pós-Doutorado no departamento de Engenharia Elétrica da Universidade Federal de Uberlândia (2017-2018) e (2019-2020). Atualmente, é professora Titular da Universidade de Uberaba (Uniube) na Graduação e Pós graduação, desde 2006. É professora colaboradora do Programa de Mestrado Profissional em Educação: formação docente para a Educação Básica (PPGEB) da Uniube desde 2022. Atuou como professora da Pós Graduação na Faculdade Pitágoras (2010-2014). Trabalhou como Analista de Sistemas na empresa SW Brasil Soluções Integradas (2002-2010). Tem experiência na área de Ciência da Computação e Educação, atuando principalmente nos seguintes temas: Desenvolvimento de Software, Algoritmos, Tecnologias Assistivas, Realidade Aumentada ,Linguagens de Programação, Banco de Dados, Engenharia de Software, Computação Ubíqua (Internet das Coisas), Recuperação de Informação, Engenharias, Educação, Educação Especial e Inclusiva.